# **أثر حجم العينة على تقدير صعوبة الفقرة والخطأ المعياري في تقديرها باستخدام نظرية الاستجابة للفقرة**

**الدكتور أحمد محمود الثوابية كلية العلوم التربوية جامعة الطفيلة التقنية** 

**الأردن**

### **الملخص**

هدفت هذه الدراسة إلى استقصاء أثر حجم العينة في تقدير معلمة صعوبة الفقرة ( Item (Standard Error of Estimation) تقـديرها فـي المعيـاري والخطـأ ) Difficulty باستخدام نظرية الاستجابة للفقرة (Theory Response Item (ولتحقيق أهـداف هـذه الدراسة تم اشتقاق معلمة الصعوبة، والخطأ المعياري في تقديرها باسـتخدام اختبـار تحصيلي في الرياضيات للصف العاشر الأساسي تكون في صورته النهائية من (80) فقرة من نوع الاختبار من المتعدد .

وطبق الاختبار على عينات عشوائية طبقية تراوح حجمها مـا بـين (200) إلـى (11292) طالب ـاً وطالب ـة وق ـد اس ـتخدم الباح ـث برمجي ـة (MG - BILOG ( لتقدير معلمة الصعوبة، والخطأ المعياري في تقديرها، وقد توصـلت الدراسـة إلـى النتائج الآتية:

- تزداد قيمة معلَمةُ صعوبة الفقرة بزيادة حجم العينة. حيث بلـغ متوسـط صـعوبة فقرات الاختبار (0.31) لوجيت عندما كان حجم العينة (200) طالب وطالبة ازداد بحيث أصبح (1.1) لوجيت عندما كان حجم العينة (11292) طالباً وطالبة.
- يتناقص الخطأ المعياري في تقدير معلمة صعوبة الفقرة بزيادة عدد أفـراد العينـة، حيث بلغ متوسط الأخطاء المعيارية في التقدير of ) 0.32 (لوجيت عندما كان حجم العينة (200) تناقص بحيث أصبح (0.07) لوجيت عندما أصـبح حجـم العينـة (11292)

# **المقدمة:**

تعد نظرية الاستجابة للفقرة ( Theory Response Item ( تطوراً حديثاً وهاماً في مجال القياس النفسي والتربوي؛ وذلك لأنها قدمت العديد من الحلول المقنعة للكثير من قضايا القياس مثل بنوك الأسئلة (Item Banking) والقيـــاس التكيفـــي (Adaptive Testing) ومعادلة الاختبارات (Equating Test (

وغيرها، كما أنها تغلبت على الكثير من جوانب القصور والـضعف فـي النظريـة الكلاسيكية في تطوير الاختبارات. (كاظم، 1998 )

وتهدف النماذج المختلفة لنظرية الاستجابة للفقرة إلى تحديد العلاقة بين أداء الفرد فـي اختبار معين، وهو ما يمكن ملاحظته ملاحظة مباشرة، وبين السمات أو القدرات التي تكمن وراء هذا الأداء وتفسره . وبالطبع تختلف السمات الكامنـة (Traits Latient ( باختلاف ما يقيسه الاختبار، فالسمة الكامنة التي تنطوي عليهـا اسـتجابات الأفـراد لاختبار فهم المعاني مثلاً تختلف عن تلك التي تنطوي عليهـا اسـتجاباتهم لاختبـار العمليات الحسابية، أو اختبار الإدراك المكاني، وتعد هـذه النمـاذج دوال رياضـية احتمالية تختلف باختلاف عدد معلماتها أو مكوناتها. وتقسم هذه النماذج إلى مجموعتين رئيسيتين هما:

- النماذج الاستاتيكية: وتهتم هذه النماذج بالقياس في وقت معين، كما تهـتم بتحديـد العمليات التي ينطوي عليها الأداء في الاختبارات التربوية والنفسية ومن أمثلة هذه النماذج: نموذج راش، ونموذج لورد، ونموذج بيرنبوم وغيرها .
- النماذج الديناميكية: وتهتم هذه النماذج بمشكلة قياس التحسن أو التغير الذي يحـدث في السمات النامية المختلفة في فترات زمنية متباعدة، وبعض هذه النمـاذج يعـد التغير النمائي عملية تدريجية، أي أن التغير متصل بينما يعد بعضهم الآخر أن هذا

التغير انتقالي من حالة إلى أخرى، أي تغير منفصل مثل الانتقال من حالـة عـدم التمكن إلى التمكن في الاختبارات محكية المرجع، ومن أمثلة هذه النماذج: نمـوذج بوك، ونموذج فيشر ( علام 2004)

وتتسم هذه النظرية بالخصائص الآتية:

- تفترض هذه النظرية أن أداء المفحوص في الاختبار يمكن تفسيره عن طريق السمة أو السمات الكامنة (traits Latent (المراد قياسها، والتي لا يمكن قياسـها بـصورة مباشرة، إذ يتم استخدام الدرجات التي تم تقديرها للمفحوص في تلك السمة التنبـؤ بأدائه في اختبار ما أو في فقرة من الاختبار لأن العلاقة الحقيقية بـين الـدرجات الخام للمفحوص والسمة المراد قياسها لا يمكن الحصول عليها بطريـق مباشـر. (الدوسري، 2004)
- تحدد النماذج الرياضية نظرية الاستجابة للفقرة العلاقة بين أداء المفحـوص علـى الاختبار والسمة الكامنة وراء هذا الأداء، ويقصد بالنماذج الرياضية المعادلات التي تربط احتمال الإجابة الصحيحة بالقدرة، والنمـاذج الرياضـية النظريـة لنظريـة الاستجابة للفقرة عديدة، وما يميز هذه النماذج عـن بعـضها هـو عـدد المعـالم المتضمنة في النموذج الرياضي، فالنموذج الرياضـي الأحـادي (نمـوذج راش) يتضمن معلمة الصعوبة، والنموذج الثنائي يتضمن معلمتي الصعوبة والتمييز، أمـا النموذج الثلاثي فيتضمن معلمات: الصعوبة، والتمييز، والتخمين .
- يتم التنبؤ بالسمة وتقديرها من خلال الأداء الملاحظ للمفحوص، ويعبر عـادةً عـن مقدار ما يمتلكه المفحوص من هذه السمة بقدرة المفحوص ويرمز لها ( θ( ( Hamblton and Swamintham ,1985 )

وتعتمد هذه النظرية على ثلاثة افتراضات أساسية هي:

- أحادية البعد (Unidimensionality (ويقصد بذلك أن فقرات الاختبار تقيس قـدرة أو سمة واحدة . ( Warm ,1978 )
- الاستقلال الموضعي ( Independence Local ( فنشير إلى أن إجابة المفحوص فـي مقرر ما لا يؤثر إيجاباً أو سلباً على إجابته على أي فقرة أخرى

( Crocker and Algina , 1986 )

• أما الافتراض الثالث فهو منحنى خصائص الفقرة Curve Characteristic Item( ( ICC والذي يمثل العلاقة بين احتمالية الإجابة الصحيحة على الفقـرة والـسمة الكامنة، حيث يعبر عن هذه العلاقة من خلال دالة رياضية متزايدة تـسمى دالـة الاستجابة أو منحنى خصائص الفقرة والتي تربط ما بين احتمالية الإجابة الصحيحة عن الفقرة وقدرة المفحوص. ( Hulin ,and others ,1983 )

إلا أن نجاح تطبيقات نظرية الاستجابة للفقرة يعتمد على دقة تقديرها لمعلمات الفقرة و لقدرة الأفراد المفحوصين ويمكن قياس دقة هذه التقارير بإيجاد الخطأ المعياري وهـذا الخطأ يؤثر بشكل سلبي على دقة دالة معلومات الفقرة كما تتأثر دقة هذه التقـديرات . (Hambleton and Jones ,1994) الاختبار بطول

وقد أجريت العديد من الدراسات لفحص افتراضات نظرية الاستجابة للفقرة، ولتحديـد العوامل المؤثرة في تقدير معلمات الفقرات وقدرات الأفراد ومـن هـذه الدراسـات الدراسة التي أجراها ستون ويوموتو ( Stone and Yumoto,2004 )بعنوان أثر حجــم العينة على تقدير معلمات الفقرات ثنائية التدرج باستخدام نموذج راش ونماذج نظرية الاستجابة للفقرة إذ استخدما نتائج تطبيق اختبــار ((Knox,s Cube Test Revised) فــي سحب (30) عينة عشوائية لتقدير معلمات الفقرات، وقد وجد بأن نموذج راش يعطي أقل تقدير لمعلم صعوبة الفقرة، وأن العينات صغيرة الحجم تكون الأقل فـي مطابقـة نموذج حسن المطابقة .

كما أجرى سوامنثان وزملاؤه (Swaminathan et al,2003) دراسة تحديد أثــر الحكــم المسبق على دقة تقديرات معلمات الفقرة في الاختبارات ثنائيـة التـدريج باسـتخدام نظرية الاستجابة للفقرة، وقد هدفت الدراسة إلى تفحـص أثـر الطريقـة الباييزيـة (Estimation Bayesian (في تقدير معلمات الفقرة، واستقصاء العلاقة بين حجم العينـة ومواصفات المعلومات القبلية على دقة تقدير معلمات الفقرة وقد توصلت الدراسة إلى أن التحسن في تقدير معلمات الفقرة يختلف باختلاف النمـوذج اللوجـستي (نمـوذج الترجيح اللوغاريتمي)؛ حيث تبين بأن النموذج اللوجستي أحادي المعلمة كان الأكثـر تحسناً عند زيادة حجم العينة مقارنة بالنموذجين الثنائي والثلاثي .

وأجرت بارنس ووايز ( 1991 , wise and Barnes ( دراسة بعنوان استخدام النمـوذج أحادي المعلمة من نظرية الاستجابة للفقرة مع العينات الـصغيرة . فقـد اسـتخدمت عينات صغيرة الحجم ( 200،100،50 فرد ) وقد تم تطبيق اختبارين: الأول مكـون من (25) فقرة و الثاني مكون من (50) فقرة، واستخدم نموذج راش (Rasch Model ) في تقدير معلمة صعوبة الفقرة وقدرات المفحوصين، وتوصلت الدراسة إلى أن تقدير قدرات المفحوصين يتأثر بعدد الفقرات ولا يتأثر بحجـم العينـة، وأن تغيـر معلمـة الصعوبة كان تغيراً بسيطاً عند تغير حجم العينة، وقد يعود ذلك إلى أن الفروق بـين حجم العينات كان صغيراً.

وأجرى فاريش وستيفن ( 1984, Farish and stephen) دراسة لاستقصاء استقرار معلم صعوبة الفقرة عند تغيير عدد أفراد العينة، إذ تـم تطبيـق اختبـار تحـصيلي فـي الرياضيات على عينة بلغ حجمها الكلي (2000) طالب حيث تم دراسة أثر اخـتلاف حجم العينة على تقدير معلمة صعوبة الفقرة باستخدام نموذج راش وتوصلت الدراسة إلى أن زيادة حجم العينة يزيد من مطابقـة الاختبار للنموذج الأحادي المعلمة .

## **مشكلة الدراسة ومسوغاتها:**

تواجه الاختبارات التحصيلية في مجال القياس النفسي والتربوي العديد من المـشكلات التي تقلل من مصداقيتها، ولعل أبرز هذه المشكلات هي:

- تأثر الدرجة الكلية للمفحوص بخصائص فقرات الاختبار مثل الـصعوبة والتمييـز والثبات والخطأ المعياري فقيمة صعوبة فقرة ما، تعتمد على مـستوى المجموعـة التي تقدمت للاختبار لذلك سترتفع قيمتها إذا كانت المجموعـة ذات قـدرة عاليـة وستنخفض قيمتها إذا كانت المجموعة أقل قدرة، كما سيختلف معامل التمييـز فـي حال تجانس أو عدم تجانس قدرات المفحوصين . وبمعنى آخر فإن تقـدير معـالم الفقرة ليس مستقلا عن العينة التي يطبق عليها .
	- قصور بعض الاختبارات في التعبير عن القدرة الحقيقية للمفحوص.
- القصور في وجود محك ثابت لمقارنة الدرجة التي حصل عليهـا الطالـب فـي الاختبار بهذا المحك.
- عدم وجود تفسير واضح وثابت للدرجات على الاختبار واعتماد ذلك على مجتمـع الأفراد الذي أعد له الاختبار، وعلى ظروف تطبيق الاختبار.

وقد جاءت نظرية الاستجابة للفقرة على أنها محاولة من المختصين في القياس النفسي

والتربوي للتغلب على ما تواجهه الاختبارات التحصيلية من مـشكلات ومـا تعتـري النظرية الكلاسيكية في القياس من أوجه قصور . فالنجاح في استخدام نماذج نظريـة الاستجابة للفقرة يرتكز على مطابقة بيانات الاختبـار للنمـوذج (Fit Data – Model(، ويشير هامبلتون وسوامنثان (1991 , Hambleton and Swaminathan) إلى أن المطابقة الضعيفة لنموذج نظرية الاستجابة للفقرة سـوف يـؤثر علـى الثبـات (invariance( لتقديرات معالم الفقرة والقدرة وهناك عامل مهم يؤثر على المطابقة يتعلق بحجم عينة

المفحوصين ذلك أن تقدير المعالم المستند على حجم عينة صـغير سـيكون ذا فائـدة محدودة ولذلك تكمن أهمية هذه الدراسة في البحث في أثر حجم العينة علـى تقـدير معلمة صعوبة الفقرة، والخطأ المعياري في تقديرها من خلال اختبار تحـصيلي فـي الرياضيات باستخدام نظرية الاستجابة للفقرة، أملاً أن يتم توظيف نظريـة الاسـتجابة للفقرة في الغرفة الصفية وفي مجال الاختبارات التحـصيلية للوصـول إلـى الدقـة والموضوعية في تقدير قدرات المتعلمين.

# **أهمية الدراسة**:

تأتي الأهمية العلمية والعملية لهذه الدراسة من الانتشار الواسـع لتطبيقـات نظريـة الاستجابة للفقرة في بناء بنوك الأسئلة، وبناء الاختبارات ومعادلتها، والقياس التكيفي. وغيرها من التطبيقات على أمل أن يتم توظيف هذه النظرية في الغرفة الصفية نظـراً لما تتمتع به من دقة وموضوعية في قياس السلوك ومن ثم توفير تقويم صادق وحقيقي لقدرات الطلبة.

## **أهداف الدراسة:**

هدفت هذه الدراسة إلى استقصاء أثر حجم العينة على تقدير صعوبة الفقـرة والخطـأ المعياري في تقديرها باستخدام نظرية الاستجابة للفقرة .

# **أسئلة الدراسة:**

جاءت هذه الدراسة للإجابة عن السؤالين البحثيين الآتيين:

- -1 هل تتأثر معلمة صعوبة الفقرة بحجم العينة التي استخدمت في تقديرها؟
- -2 هل يتأثر الخطأ المعياري في تقدير معلمة صعوبة الفقرة بحجم العينة المستخدمة في تقديرها؟

**الطريقة والإجراءات: مجتمع الدراسة وعينتها:**  تشكل مجتمع الدراسة من طلبة الصف العاشر الأساسـي فـي المـدارس الحكوميـة والخاصة، والمدارس التابعة لوكالة الغوث والثقافة العسكرية في الأردن فـي العـام الدراسي ( 2005/2004 )، وقد بلغ حجم مجتمع الدراسة (118077) طالباً وطالبـة، وقد تم اختيار عينتين من هذا المجتمع هما: **-1 عينة تجريب فقرات الاختبار:** تم اختيار هذه العينة بالعشوائية البسيطة وكانت وحدة الاختبار هي المديرية والهـدف من اختيار هذه العينة هو تجريب فقرات الاختبار. تم اختيار (5) مديريات عشوائياً لتجريب فقرات الاختبار وقد بلغ حجم العينة (300) طالباً وطالبة منهم (145) طالباً و (155) طالبة و الجـدول رقـم (1) يبـين

توزيع أفراد العينة حسب الجنس و المديرية .

## **الجدول (1)**

**عينة تجريب فقرات الاختبار** 

| المجموع | اناث | نكور | المديرية     |
|---------|------|------|--------------|
| 80      | 40   | 40   | عمان الأولمي |
| 65      | 35   | 30   | إربد الأولمي |
| 45      | 20   | 25   | بني كنانة    |
| 60      | 30   | 30   | عمان الثانية |
| 50      | 30   | 20   | عمان الثالثة |

#### **-2 العينة الأساسية:**

تم تطبيق الاختبار على عينة عشوائية طبقية من طلبة الصف العاشر الأساسـي فـي العام الدراسي 2005/2004 بلغ حجمها (118077) طالباً وطالبة وقد تم اختيار هـذه العينة اعتماداً على تقسيم المجتمع إلى طبقات وتمثل كل مديرية تربية وتعليم إحـدى طبقاته، وبعد ذلك تم اختيار (%10) من طلبة كل طبقة عشوائياً، وبعد حذف الطلبـة

الذين تغيبوا عن الاختبار، أو الذين أظهروا عدم الجدية فـي الإجابـة عـن فقـرات الاختبار بلغ حجم العينة النهائي المستخدم في تدرج الفقـرات، واسـتخراج معلماتهـا الإحصائية (11292) طالباً وطالبة، والجدول رقم (2) يبـين توزيـع أفـراد عينـة الدراسة حسب الجنس و المديرية.

# **الجدول رقم (2)**

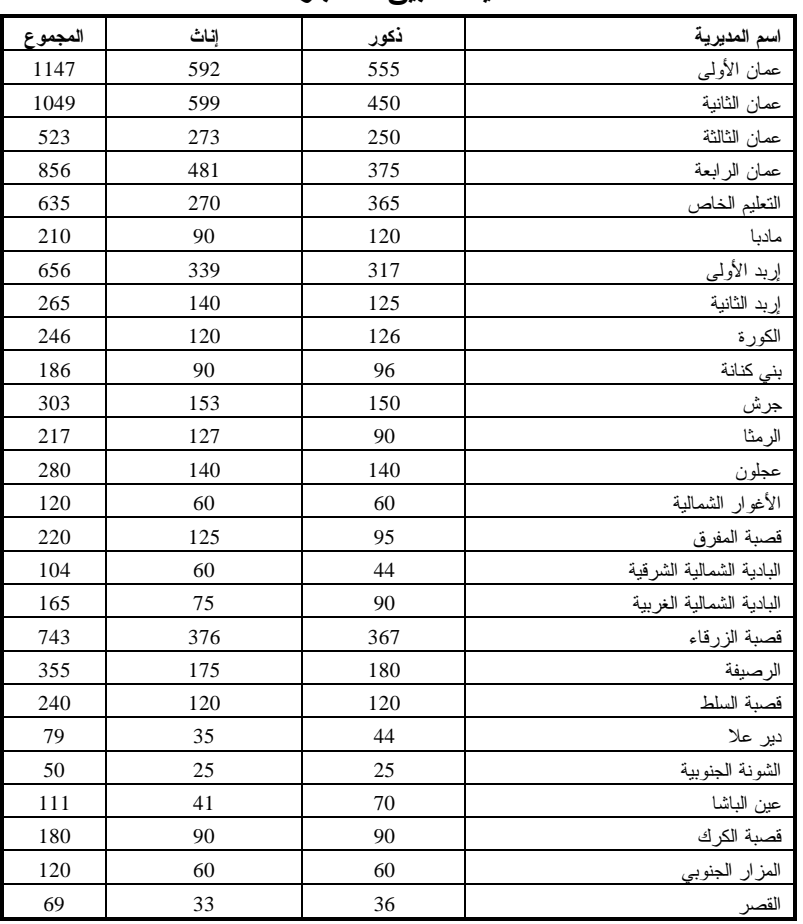

#### **عينة تطبيق الاختبار.**

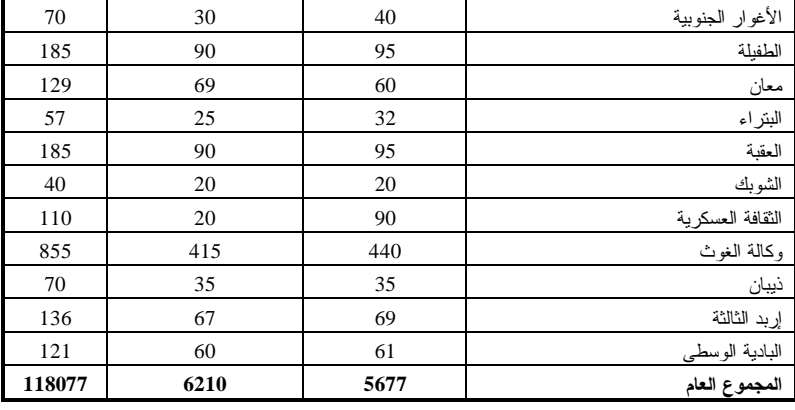

**أداة الدراسة:** 

• تكونت أداة الدراسة من اختبار تحصيلي في الرياضيات تكون في صورته النهائية مـن (80) فقرة، تقيس القدرة الرياضية لطلبة الصف العاشر الأساسي اعتماداً على المحتوى الدراسي المتضمن في الكتاب المدرسي المقرر للعام الدراسي /2004 2005 .

**إجراءات بناء الاختبار:** 

- **تحليل المحتوى**: تم تحليل المهارات الرياضية التراكمية المفترض من طلبة الصف العاشر الأساسي إتقانها والتي تعتمد لأغراض الاختبارات الوطنية لـضبط نوعيـة التعليم لمبحث الرياضيات الذي يقدم لطلبة الصف العاشر الأساسي بهـدف تحديـد مواطن الضعف لعلاجها، ومواطن القوة لإثرائها وتعزيزها وذلك اعتمـاداً علـى تحليل إجابات الطلبة على كل فقرة، وبناء على هذا التحليل يقدم للمعلمـين تقريـر يبين الأهداف التي أخفق الطلبة في تحقيقها والأهداف التي أتقنوها.
- **كتابة فقرات الاختبار**: تم كتابة فقرات الاختبار ( pool Item ( حيث تكون الاختبار في صورته الأولية من (90) فقرة من نوع الاختبار من المتعدد.

• **تجريب الاختبار**

تم تجريب الاختبار على عينة عشوائية من طلبة الصف العاشر الأساسي بلغ حجمهـا (300) طالب و طالبة منهم (145) طالباً و(155) طالبة.

(جدول رقم (1) ) وقد أشرف عدد من المشرفين التربويين لمبحث الرياضيات علـى تجريب الاختبار.

**مراجعة وتنقيح الفقرات:** 

تلا التجريب تصحيح إجابات وقد استخدمت النظرية الكلاسيكية في اختيـار فقـرات الاختبار للتطبيق النهائي ويعود سبب استخدام هذه النظرية نظراً لصغر حجـم عينـة التجريب، وقد تم اعتماد المعايير الآتية في انتقاء الفقرات.

- معامل الصعوبة: تم اختيار الفقرات التي تقع معاملات صعوبتها مـا بـين (-0.3 0.8) ويشير معامل الصعوبة إلى نسبة الأفراد الذين أجابوا علـى الفقـرة بـشكل صحيح.
	- معامل التمييز: تم اختيار الفقرات التي يزيد معامل صعوبتها على (0.4)

 ويشير معامل التمييز إلى نسبة الأفراد الذين أجابوا علـى الفقـرة بـشكل صـحيح وتقع علاماتهم في الثلث الأعلى ناقص نسبة الأفراد الذين أجابوا على الفقرة بشكل صحيح وتقع علاماتهم في الثلث الأدنى .

- فاعلية البدائل: تم اختيار الفقرات التي تمتاز ببدائل فاعلة بحيث لا تقل نسبة اختيار أي بديل عن (5 ٪) وتشير فاعلية البدائل إلى نسبة الأفراد الذين اختاروا كل بديل.

وضوح الفقرات وعدم وجود أي ملاحظات من قبل المشرفين التربويين أو المعلمـين أو الطلاب على محتواها، وبذلك تكون الاختبار في صورته النهائية من (80) فقرة .

**تطبيق الاختبار:** 

طبق الاختبار على عينة عشوائية طبقية من طلبة الصف العاشر الأساسي تم اختيارها بعد تقسيم مجتمع الدراسة إلى طبقات حيث تمثل كل مديرية تربية وتعليم إحدى هـذه الطبقات ومن ثم تم سحب عينة عشوائية مقدارها (%10) من كـل طبقـة ( عـدس، ومنيزل2002،) بلغ حجمها (11292) طالباً وطالبة و ذلك في شهر أيار ،2005/ وقد أشرف المشرفون التربويون ومديرو المدارس على تطبيق هذا الاختبار وفق التعليمات الآتية:

- تم تحديد أسماء المدارس وعدد الطلبة الذين سيطبق عليهم الاختبار في كل مديرية تربية و تعليم .
	- تم اعتماد موعد محدد لتطبيق الاختبار في أنحاء المملكة كافة.
- تم إعلام الطلبة بموعد الاختبار و طلب منهم بذل أقصى جهد فـي الإجابـة عـن فقراته.
- يقوم مدير المدرسة والمشرف التربوي بإدارة الاختبار و الطلب من الطلبة الإجابة على فقرات الاختبار بتظليل رمز الإجابة الصحيحة على نموذج خاص أعـد لهـذه الغاية وفي فترة أقصاها ساعتان، وهذا زمن كاف يمكن الطلاب الذين لديهم القدرة بأن يجيبوا على فقرات الاختبار، ويعد تحديد الزمن الكافي للإجابة على الاختبـار أمراً مهماً لجعل الاختبار اختبار قوة يعتمد على قدرة الطلبة وامـتلاكهم للمعرفـة العلمية وليس اختباراً للسرعة، أي أنه لا يعتمد على سرعة الطلبة في الإجابة على فقراته.
- **-** يقوم المشرف التربوي بجمع كراسات الاختبار وإرسالها إلى مديريـة الاختبـارات في وزارة التربية والتعليم تمهيداً لتصحيحها وتحليل نتائجها .

**تصحيح الاختبار:** 

تم تصحيح إجابات الطلبة على الاختبار باستخدام جهاز القـارئ الـضوئي Optical( Mark Reader ( OMR) ) تم إدخال استجابات الطلاب على فقرات الاختبار إلى الحاسـوب وتحليلهـا إحـصائياً باستخدام البرنامج الإحصائي ( MG - BILOG( ؛ وذلك باختيار عينات عشوائية مـن الطلبة بحيث يختلف حجم العينة في كل مرة من مرات التحليل .

وقد تم اختيار أحجام العينات الآتية ( ،200 ،600،400 ،800 1002،900 ،1498 ،2299 ،3291 ،5291 ،7291 ،9291 11292 ) وقد تم حساب معلمة صعوبة الفقرة والخطأ المعياري في تقديرها وذلك باستخدام النموذج اللوجستي ثلاثي المعلمات لتوافر هذه البرمجية، ولأن معلمة الصعوبة تشكل القاسم المشترك بين جميع النمـاذج الرياضية لنظرية الاستجابة للفقرة .

> والمعادلة الآتية تمثل هذا النموذج:  $P_i(\theta) = C_1 + (1-C_1) e^{Dai(\theta-bi)}$  $1+e^{Dai(\theta-bi)}$

> > حيث:

 $\mathbf{P}_i(\theta)$  : احتمال السمة المراد قياسها . (e (: الثابت الرياضي الذي يحول الدالة التي تربط بين الدرجة الخام والسمة المـراد قياسها من دالة ما لا نهاية إلى دالة احتمالية تحصر العلاقة بين أداء المفحوص علـى الفقرة وصعوبة الفقرة بين الصفر والواحد الصحيح، وقيمـة هـذا الثابـت تـساوي  $(2.718)$ 

(D (: معلم تدريج Parameter Scal يجعل الدلالة اللوجستية قريبة إلى الحد الأقـصى من الدالة الطبيعية وقيمته (1.7) .

 (a (: معلمة تمييز الفقرة . (b (: معلمة صعوبة الفقرة .  $(2004; 2004)$  معلمة تخمين الفقرة ( الدوسري، 2004).

# **حدود الدراسة:**

اقتصرت الدراسة على المحددات الآتية: إيجاد معلمة واحدة من معلمات الفقرة وهـي معلمة الصعوبة، و تطبيق الدراسة على مبحث دراسـي واحـد هـو الرياضـيات، واقصرت عينة الدراسة على طلبة الصف العاشر.

# **تعريف المصطلحات:**

**-** نظرية الاستجابة للفقرة (theory response Item( : نظرية حديثة في القياس النفسي والنربوي يتم فيها تحديد العلاقة بين أداء المفحـــوص والسمة الكامنة موضع القياس وفق دالة رياضية محددة وتعتمد هذه النظرية على عدد من النماذج تسمى نماذج السمات الكامنة ( Latent trait models ) التي يتم من خلالها الربط بين الأداء على الفقرة وقدرة المفحوص .

- الخطأ المعياري للتقدير( Measurement of Error Standard ( : الانحراف المعياري للخطأ في تقدير معلم .
	- اللوجيت (logit ( : وحدة قياس كل من قدرة الفرد وصعوبة الفقرة .
		- صعوبة الفقرة :
- أحد معالم دالة الاستجابة للفقرة وتعادل قيمة القدرة التي تنـاظر احتمـال %50 للإجابـة الصحيحة عندما تكون قيمة التخمين تساوي صفراً، وتعادل قيمة القـدرة التـي تنـاظر احتمال (+1C2/ (إذا كانت قيمة التخمين لا تساوي صفراً، حيث (C (مقدار التخمين. الانحـراف : ) Standard Error of Estimation SEE )للتقـدير المعيـاري الخطـأ -
- المعياري للخطأ في تقدير معلمة الصعوبة .

**نتائج الدراسة ومناقشتها**: كان الغرض من هذه الدراسة استقصاء أثر حجم العينة على تقدير معلمـة صـعوبة الفقرة والخطأ المعياري في التقدير . **أولاً:النتائج المتعلقة بالسؤال الأول:**  هل تتأثر معلمة صعوبة الفقرة ( Parameter Difficulty Item (بحجـم العينـة التـي استخدمت في تقديرها؟ لقد تم تقدير معلمة صعوبة الفقرة من خلال اختبار تحصيلي في الرياضيات تكون في صورته النهائية من 80 فقرة، وقد وجد بأن مقدار معلمة صعوبة الفقرة يزداد بزيـادة حجم العينة، ولكن هذه الزيادة غير منتظمة، وتتباين من فقرة إلى أخـرى، والجـدول

رقم 3 يبين مقدار التغير في صعوبة فقرات الاختبار تبعاً لاختلاف حجم العينة

# **جدول رقم (3)**

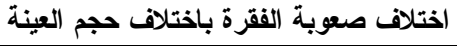

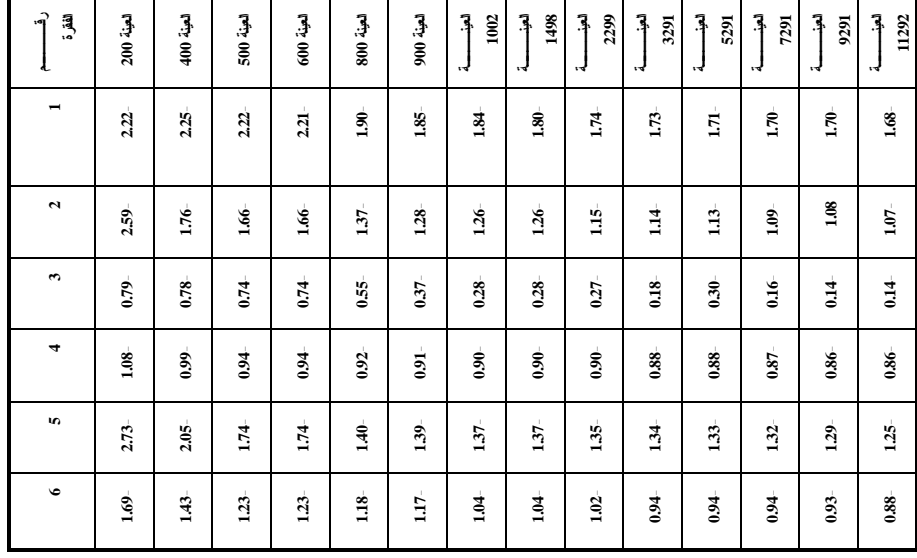

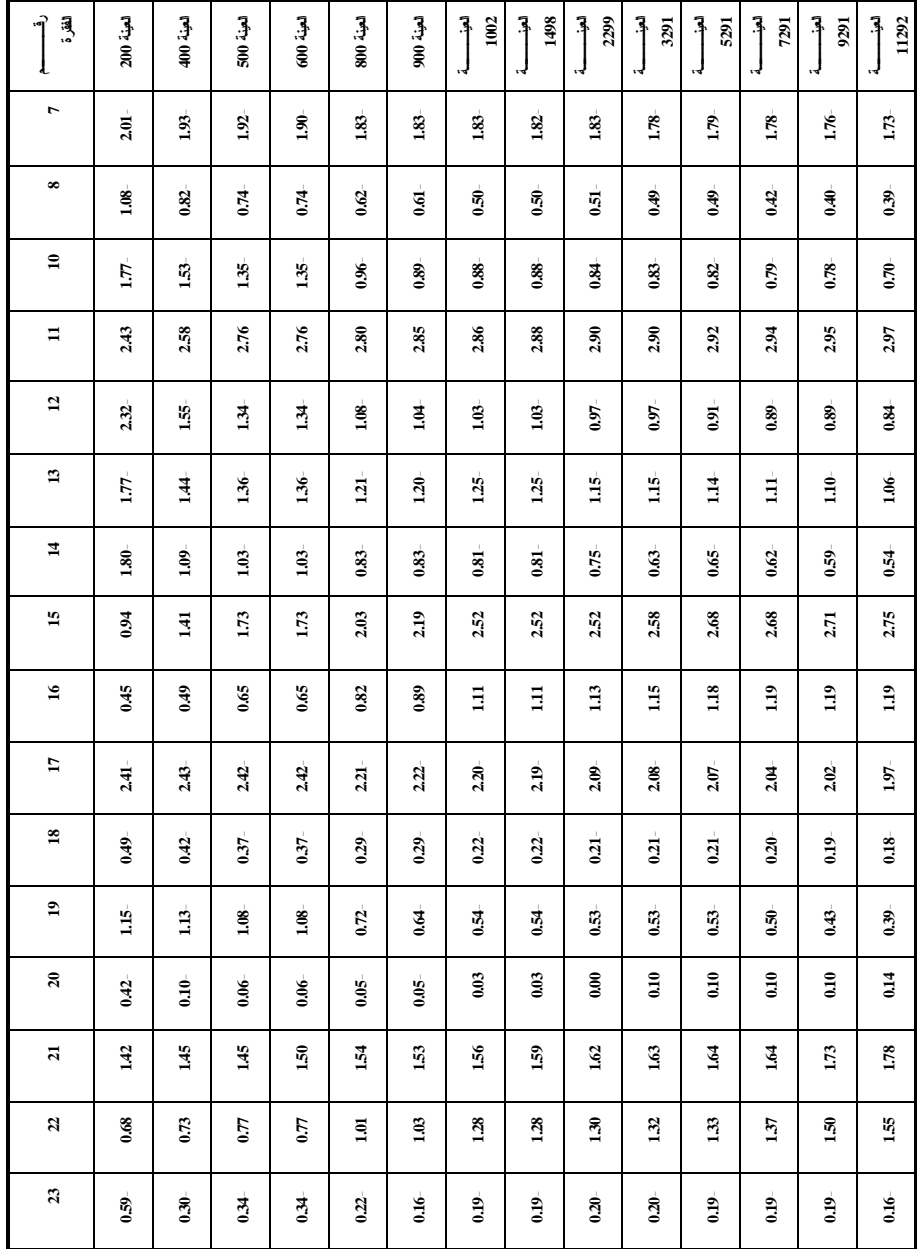

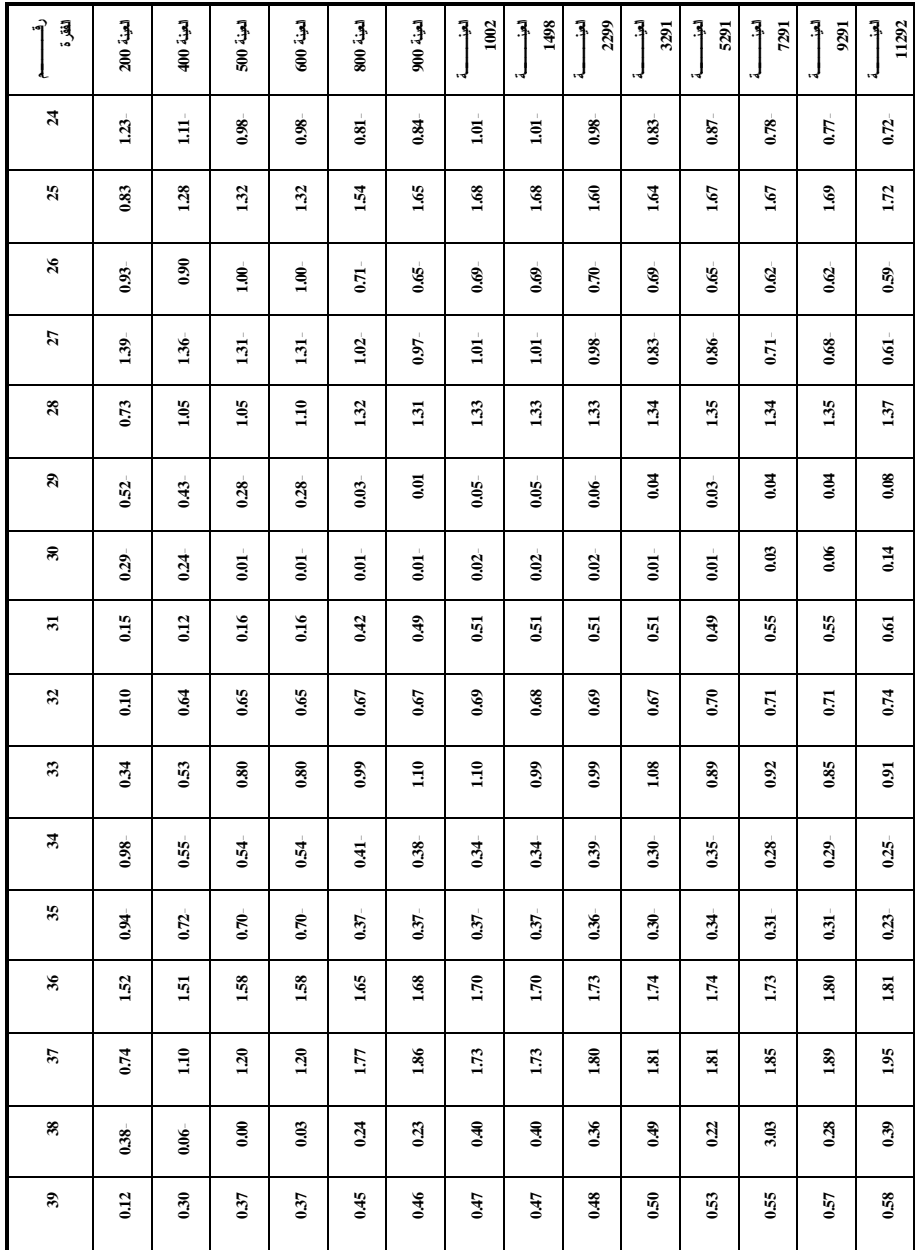

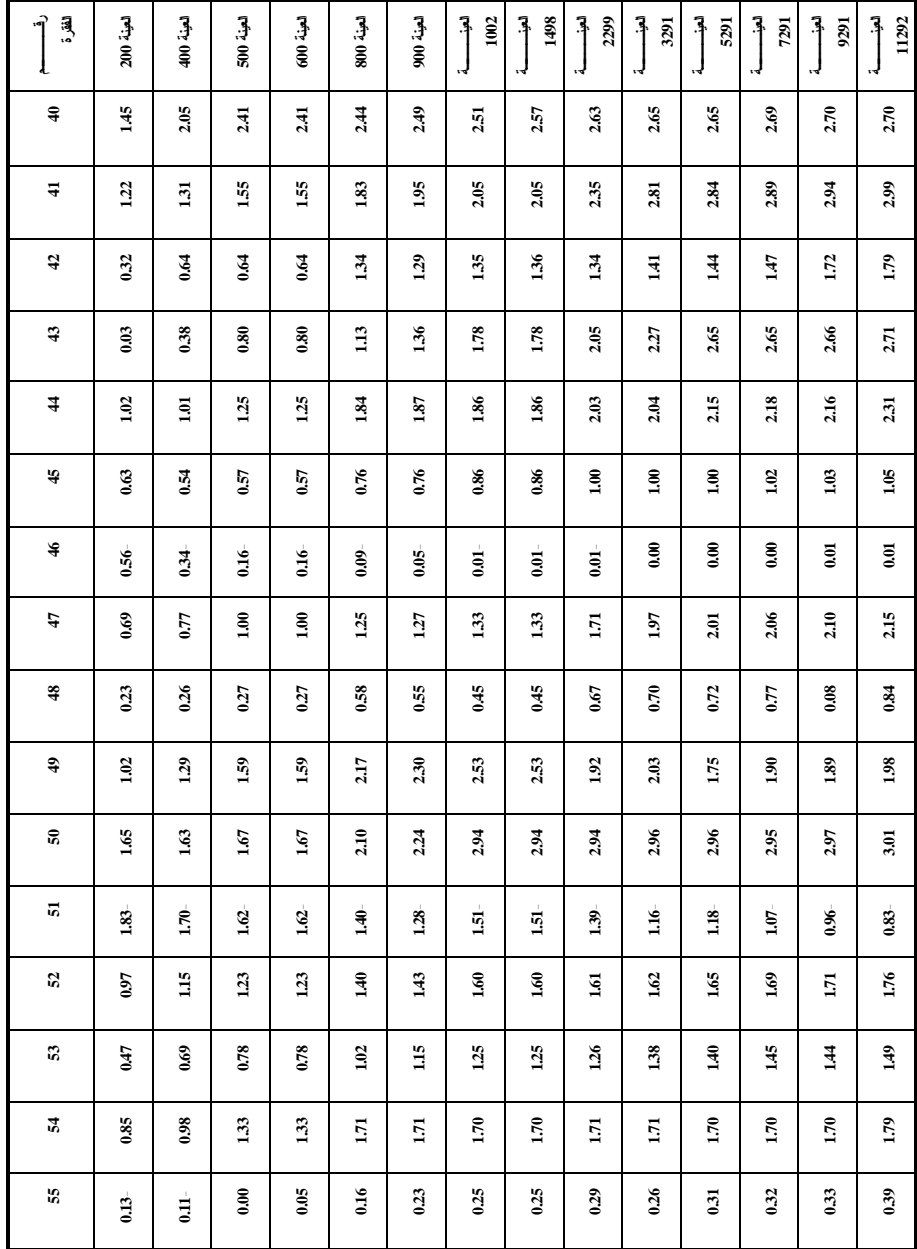

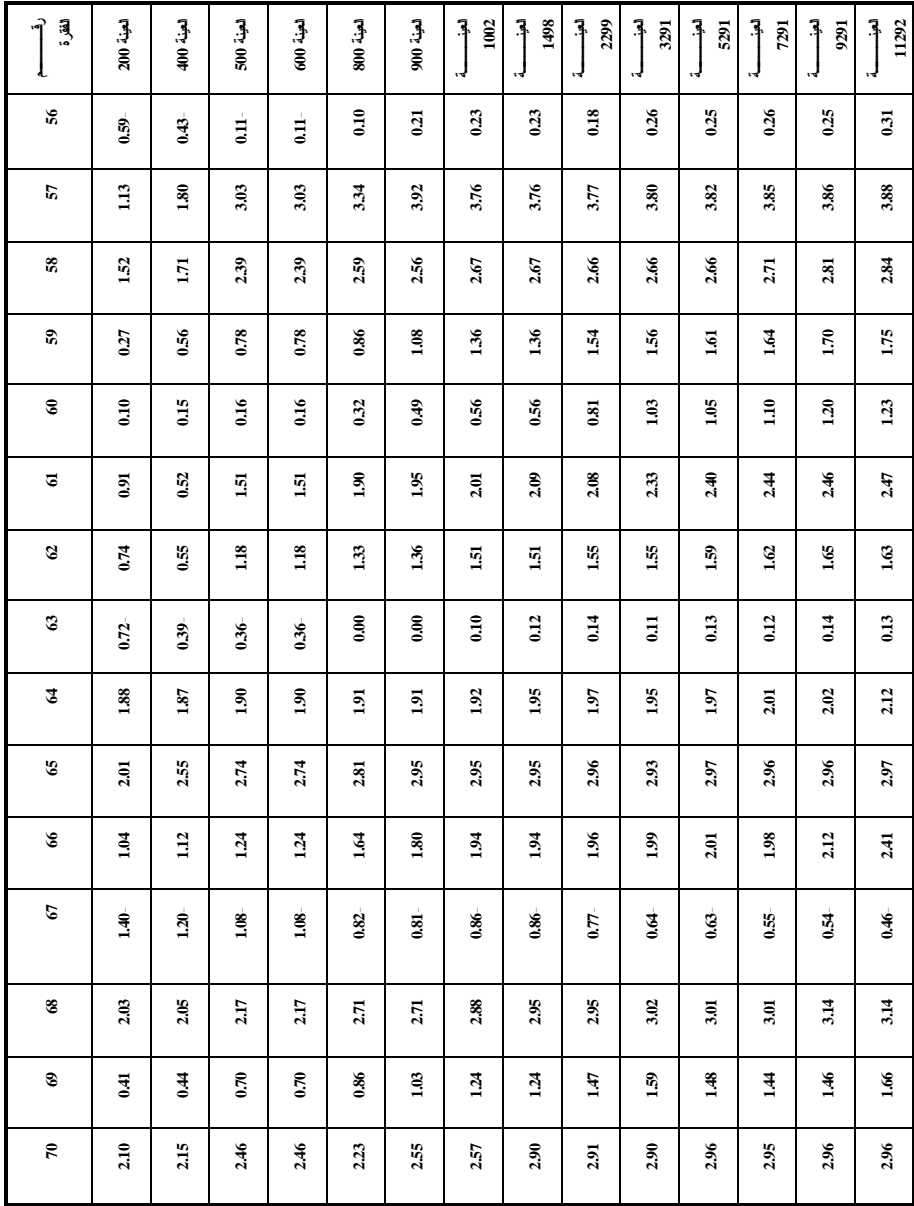

544

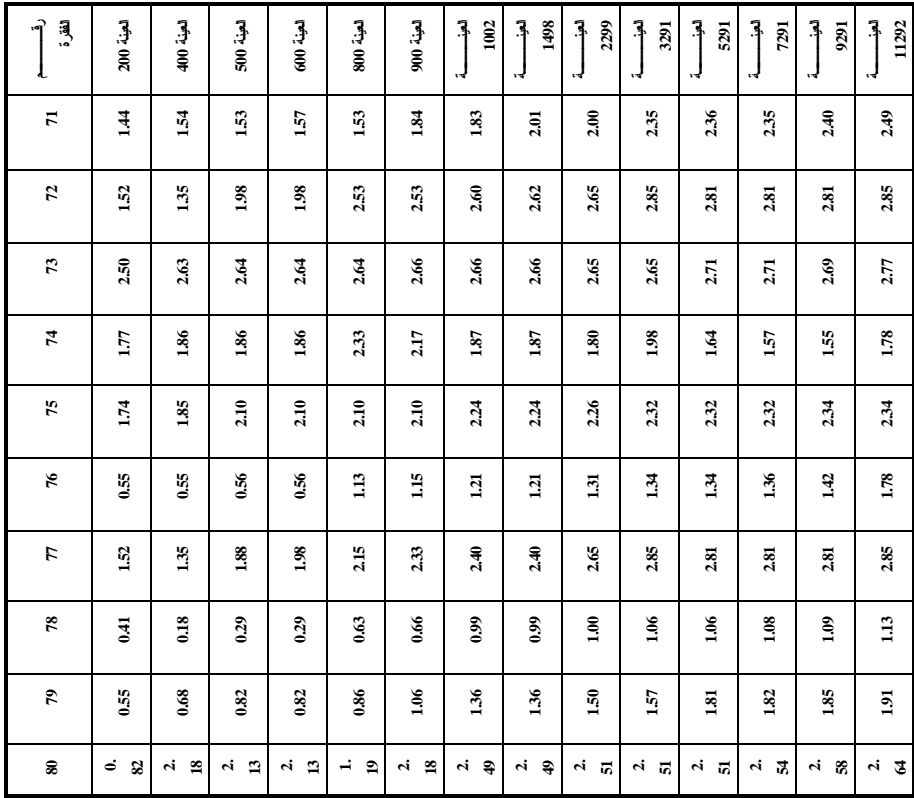

ونتيجة للتغير في معلمة صعوبة الفقرة باختلاف حجم العينة فقد تغير متوسط صعوبة فقرات الاختبار تبعاً لذلك والجدول رقم (4) يبين مقدار تغير متوسط صعوبة الفقـرة بتغير حجم العينة فقد تغير متوسط صعوبة الاختبار من(0.11) لوجيت عنـدما كـان حجم العينة (200) طالبٍ وطالبة موصلاً إلى (1.03) عندما أصـبح حجـم العينـة (11292) طالباً وطالبة وبفارق مقداره (0.92) لوجيت، كما يلاحـظ بـأن الفـروق تصبح قليلة كلما زاد حجم العينة، فقد تغير حجم متوسط الصعوبة بمقدار (0.07) عند تغير حجم العينة من (5291) إلى (11292) .

# **جدول رقم (4)**

#### **اختلاف متوسط صعوبة فقرات الاختبار باختلاف حجم العينة**

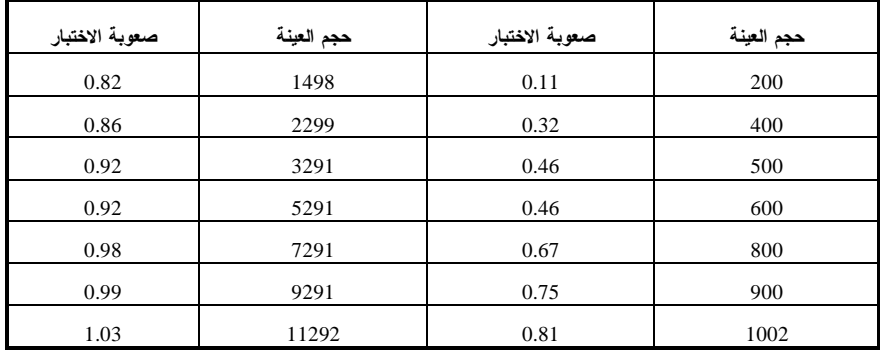

# **ثانياً:النتائج المتعلقة بالسؤال الثاني**

هل يتأثر الخطأ المعياري في تقدير معلمة صعوبة الفقرة بحجم العينة المستخدمة فـي تقديرها ؟

تشير نتائج الدراسة وكما هو موضح بالجدول رقم (5) بأن الخطأ المعياري في تقدير معلمة صعوبة الفقرة يتناقص بزيادة حجم العينة ؛ بل يكاد يقترب من الصفر عنـدما يصل حجم العينة إلى ( 11292) وهذا يشير إلى أهمية مراعاة حجم العينة عند بنـاء الاختبارات وفق نظرية الاستجابة للفقرة، وذلك لأن الخطـأ المعيـاري فـي التقـدير يتناسب عكسياً مع دقة القياس.

# **جدول رقم (4)**

| $\infty$ | $\overline{1}$ | $\Xi$ | $\mathbf{a}$ | $\bullet$  | $\infty$        | 1          | $\bullet$ | In.  | 4    | $\mathbf{c}$ | 2             |            | $\widehat{\mathbf{P}}$<br>آرة.<br>م     |
|----------|----------------|-------|--------------|------------|-----------------|------------|-----------|------|------|--------------|---------------|------------|-----------------------------------------|
| 0.18     | 0.31           | 0.60  | 0.35         | 0.35       | 0.18            | 0.35       | 0.28      | 0.61 | 0.15 | 0.17         | 0.33          | 0.54       | لولي.<br>ا<br>200                       |
| 11       | <b>CTO</b>     | 0.22  | 0.29         | 0.23       | $\overline{11}$ | 0.28       | 0.14      | 0.26 | 0.10 | 0.15         | 0.23          | 0.43       | العينة 400                              |
| 0.09     | 0.13           | 0.15  | 0.21         | <b>CTO</b> | 0.09            | 0.18       | 0.09      | 0.15 | 0.08 | 0.13         | 0.19          | 0.39       | لولي.<br>الخوا<br>500                   |
| 0.09     | 0.13           | 0.15  | 615          | <b>CTO</b> | 0.09            | 0.18       | 0.09      | 0.15 | 0.08 | 0.13         | $\frac{2}{3}$ | 0.39       | اليقيا.<br>المولياتيا.<br>$\frac{1}{3}$ |
| 0.05     | 0.09           | 0.09  | 0.09         | 0.09       | 0.05            | <b>CTO</b> | 0.05      | 0.08 | 0.06 | 0.10         | $\Xi$         | 0.23       | العينة<br>$\frac{800}{200}$             |
| 0.05     | 0.08           | 0.08  | 0.09         | 0.07       | 0.05            | 0.16       | 0.05      | 0.07 | 0.06 | 0.08         | 0.09          | 0.19       | العينة 900                              |
| 0.04     | 0.07           | 0.06  | 0.08         | 0.06       | 0.04            | 0.16       | 0.05      | 0.07 | 0.06 | 0.07         | 0.07          | <b>CTO</b> | العينة 1002                             |
| 0.04     | 0.07           | 0.06  | فا           | 0.06       | 0.04            | 0.16       | 0.05      | 0.07 | 0.06 | 0.07         | 0.07          | <b>CTO</b> | لولي.<br>الجن<br>1498                   |
| 0.03     | 0.05           | 0.04  | 0.05         | 0.04       | 0.03            | 0.15       | 0.03      | 0.05 | 0.05 | 0.05         | 0.05          | $\Xi$      | العينة 2299                             |
| 0.02     | 0.04           | 0.03  | 0.05         | 0.03       | 0.02            | 0.13       | 0.03      | 0.04 | 0.04 | 0.04         | 0.04          | 0.07       | [مولى:<br>3291                          |
| 0.02     | 0.03           | 0.03  | 0.05         | 0.03       | 0.02            | 0.09       | 0.02      | 0.03 | 0.03 | 0.03         | 0.03          | 0.07       | العينية.<br>5291                        |
| 0.01     | 0.02           | 0.02  | 0.03         | 0.02       | 0.01            | 0.08       | 0.02      | 0.02 | 0.02 | 0.02         | 0.02          | 0.06       | دي.<br>په<br>7291                       |
| 0.01     | 0.02           | 0.02  | 0.02         | 0.02       | 0.01            | 0.07       | 0.01      | 0.02 | 0.02 | 0.02         | 0.02          | 0.06       | اکس کی<br>9291                          |
| 0.01     | 0.02           | 0.02  | 0.02         | 0.02       | 0.01            | 0.07       | 0.01      | 0.02 | 0.02 | 0.02         | 0.02          | 0.05       | لي.<br>أ<br>11292                       |

**اختلاف الخطأ المعياري لتقدير صعوبة الفقرة باختلاف حجم العينة** 

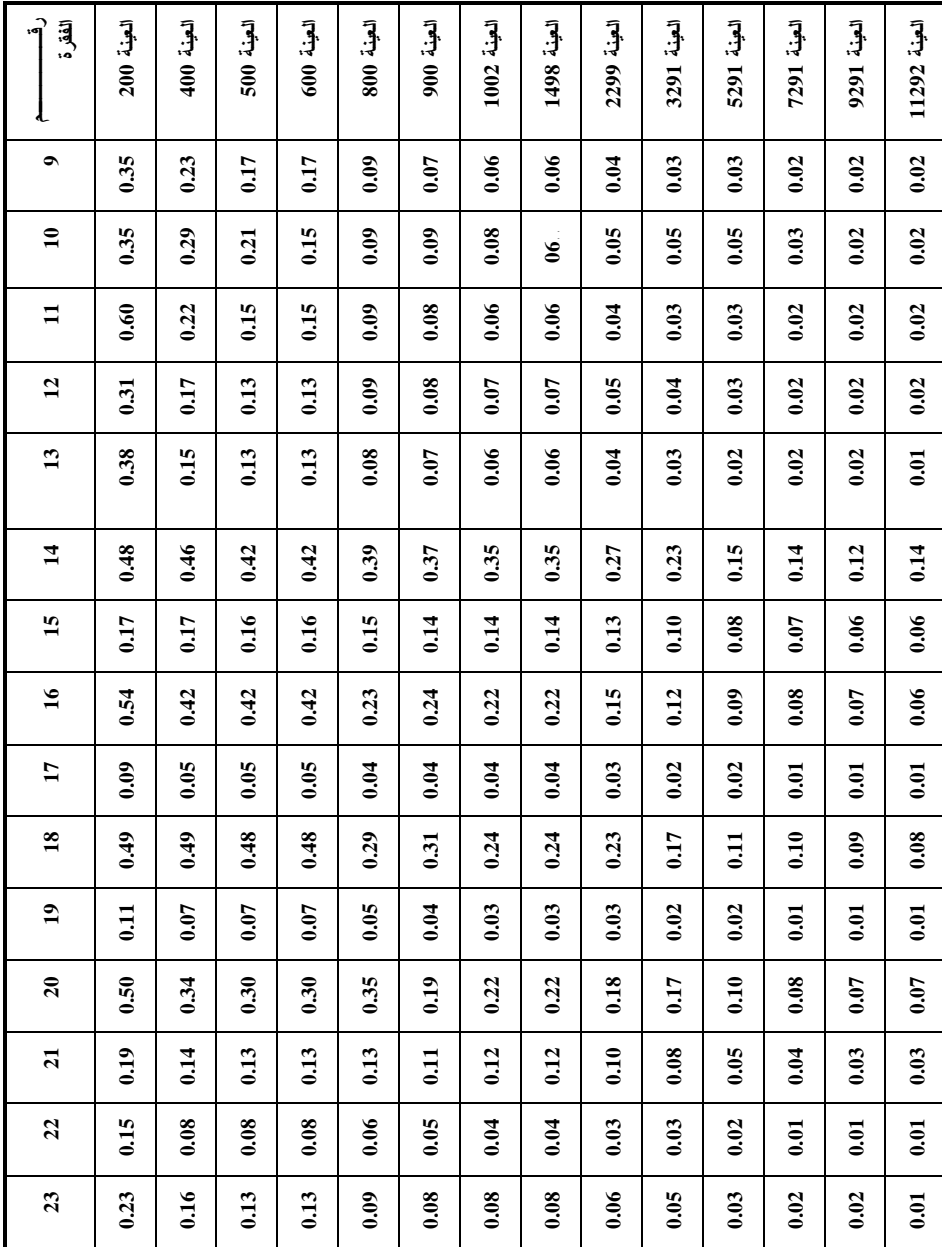

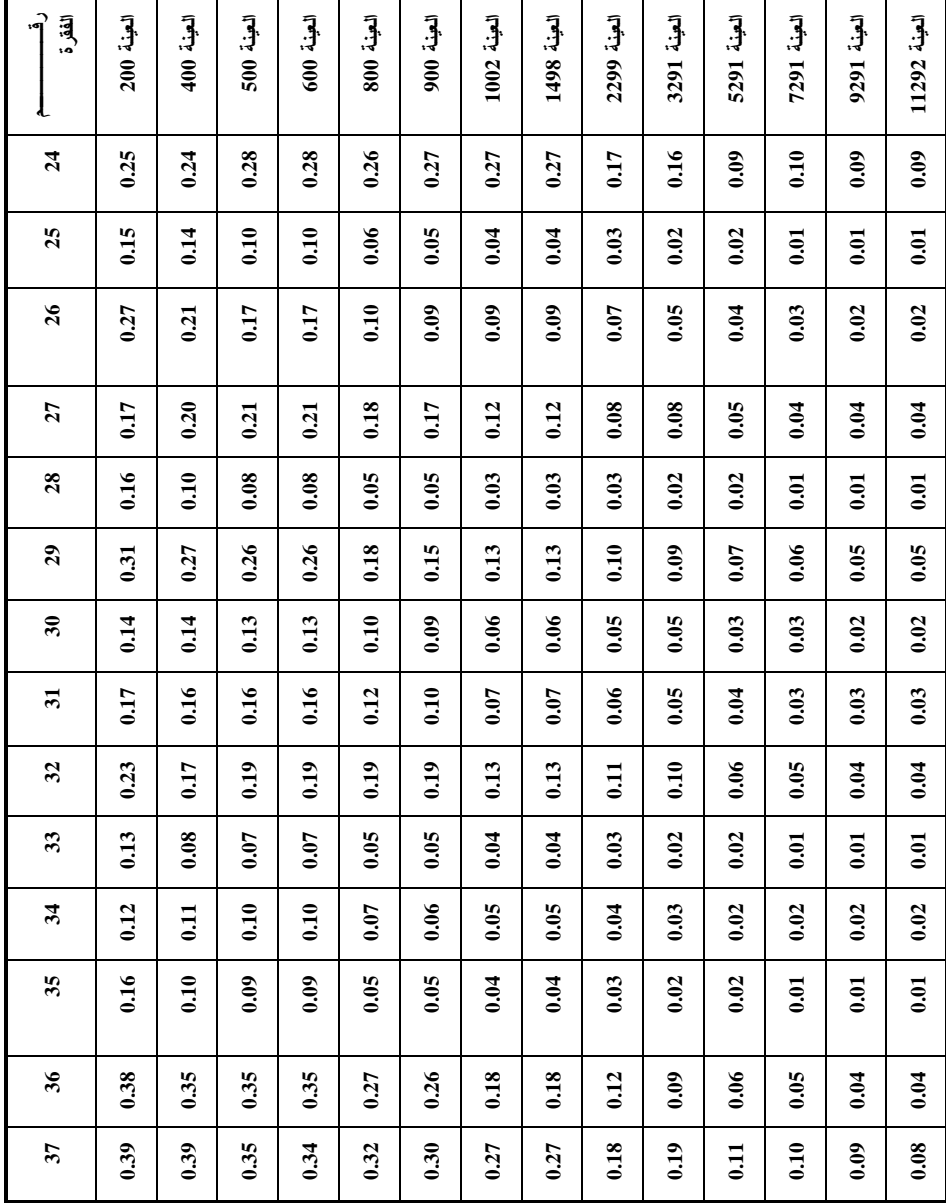

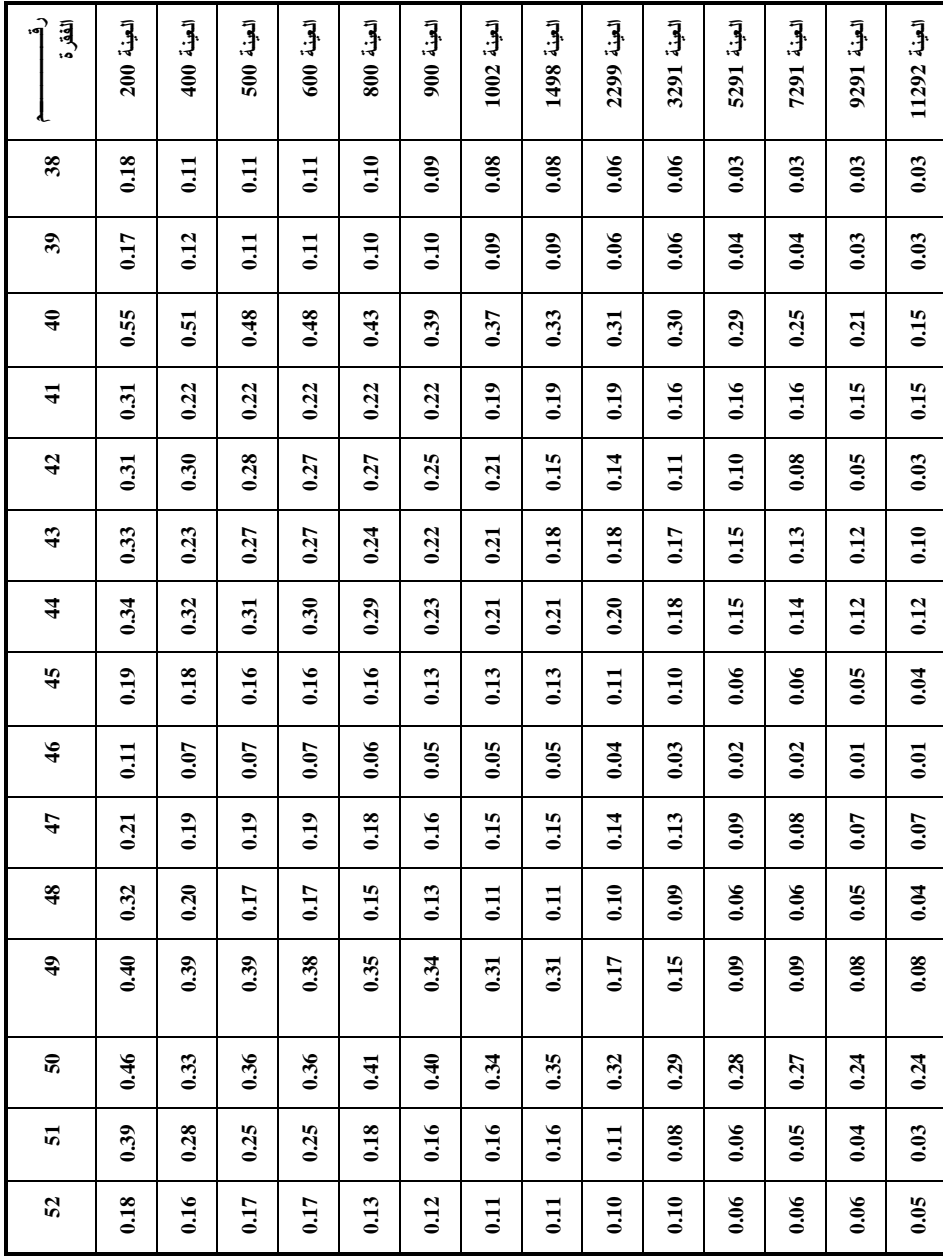

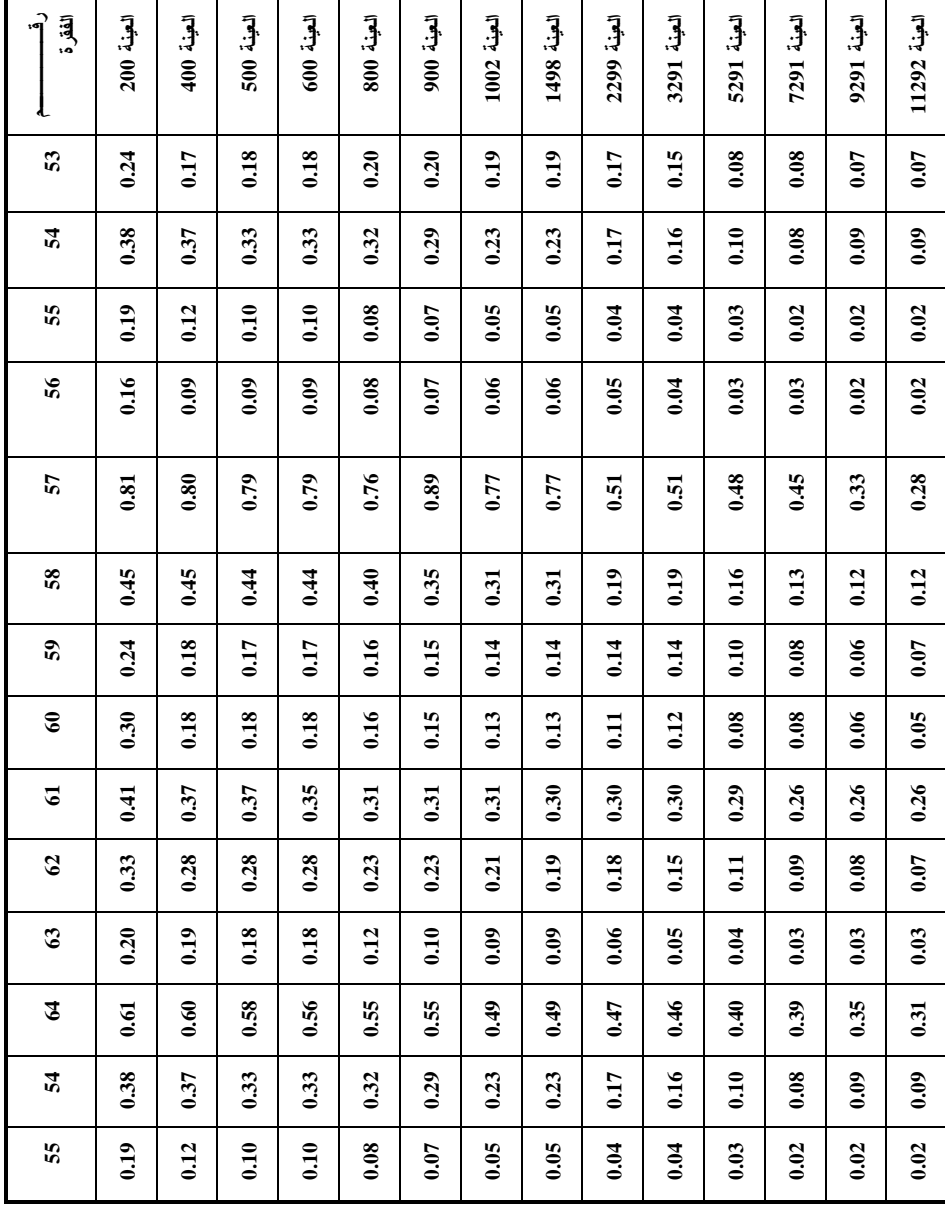

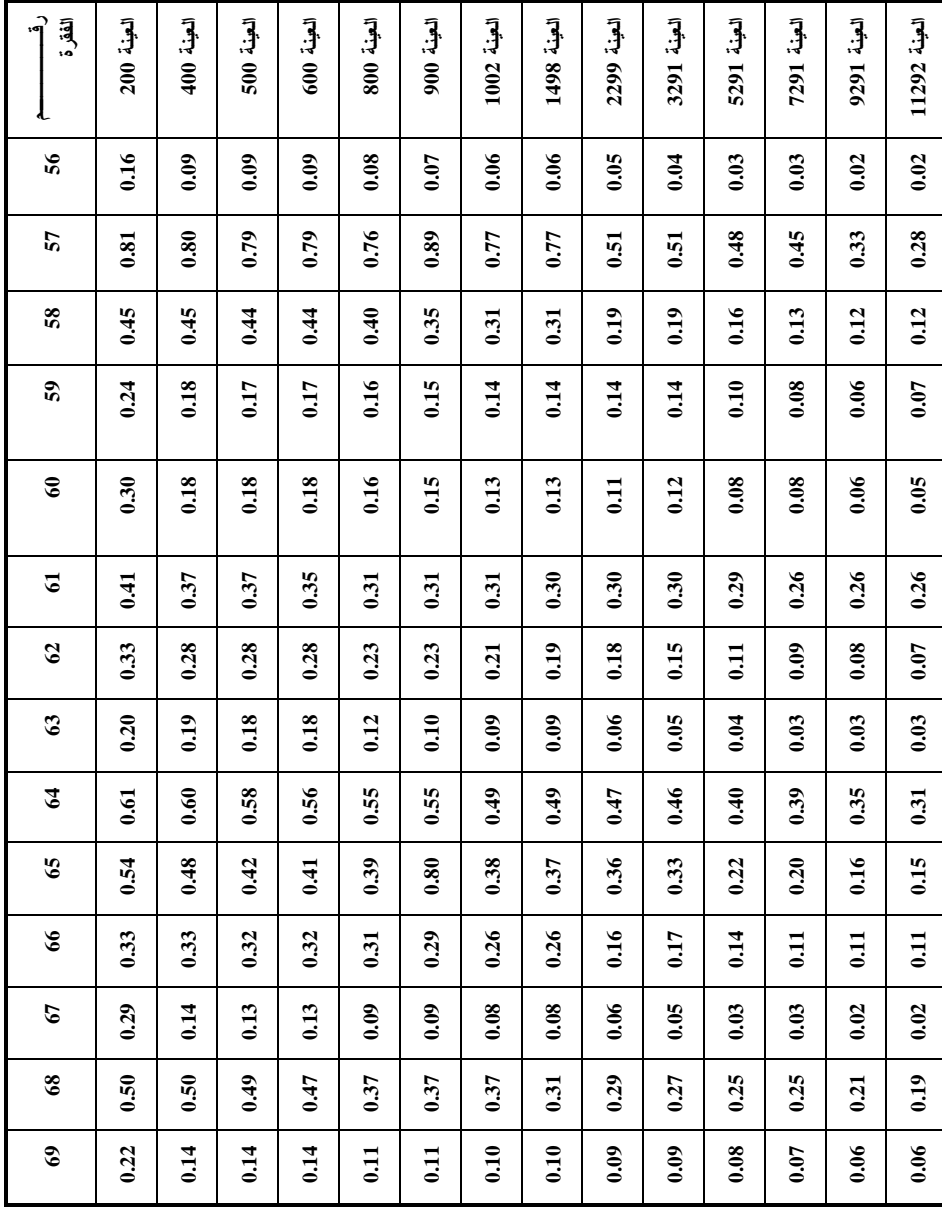

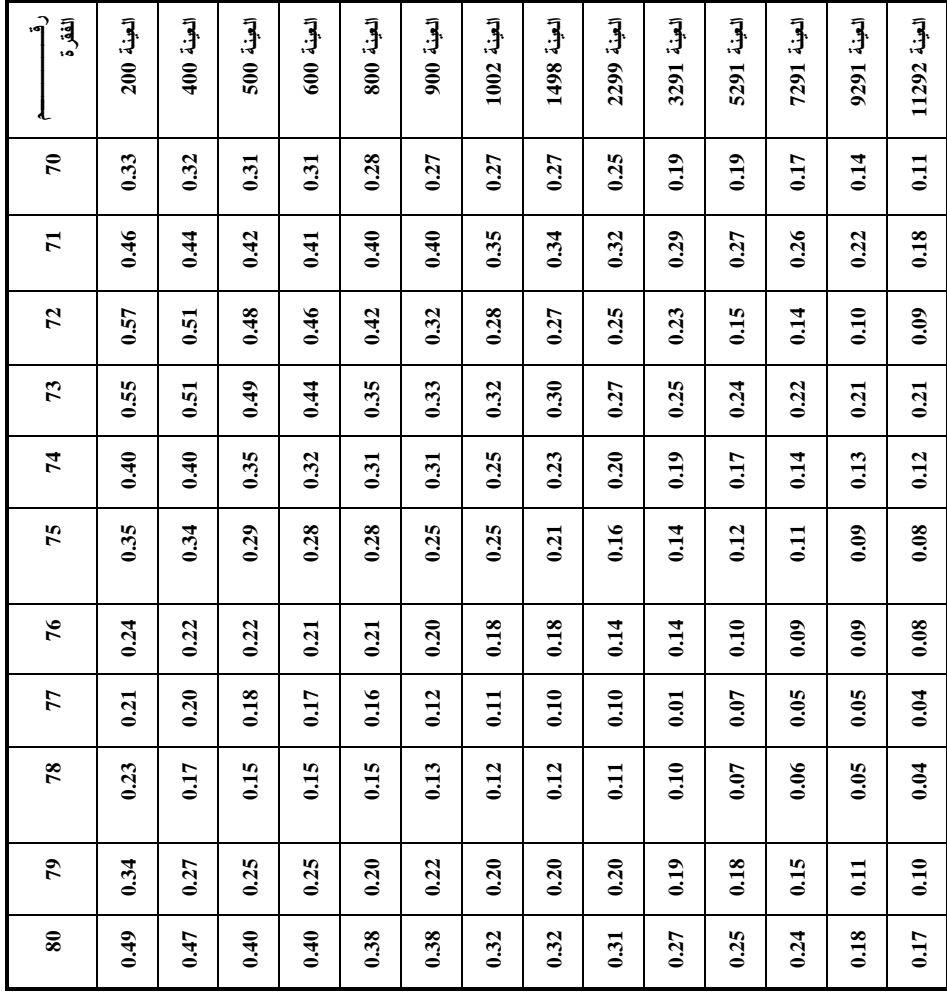

والجدول (5) يبين التغير في متوسط الخطأ المعياري لصعوبة الاختبار

وعنـــد ) ( Mean Standard Error of Estimation ) نتبعاً لاختلاف حجم العينة، وعنـــد تفحص قيم الخطأ المعياري في تقدير معلمة صعوبة الفقرة نجـد بـأن قيمـة الخطـأ المعياري تتناقص بزيادة حجم عينة التطبيق، وقد بلغ متوسط حجم التناقص في قيمـة الخطأ المعياري ما مقداره (0.25) لوجيت عند تغير حجم العينة من (200 ) فرد إلى

(11292) فرد، وهذا يشير إلى أهمية حجم العينة بوصفه عاملاً مـؤثراً علـى دقـة القياس وموضوعيته، وهذا يتفق مع ما أشار إليه لندن وجلاس , Linden and Glass) (2002 من أن قيم الخطأ المعياري تختلف باختلاف عينـة التـدريج وحجـم تجمـع الفقرات، كما وتتفق نتائج هذه الدراسة مـع دراســة سـتون ويوموتــو Stone and) (2004 , Yumoto التي أشارت إلى أن العينات الصغيرة تكون الأقـل فـي مطابقتهـا لنموذج حسن المطابقة، وكذلك تتفق نتائج هذه الدراسة مع دراسة فـاريش وسـتيفن (1984 , Stephen and Farish (والتي توصلت إلى أن زيادة حجم العينـة يزيـد مـن مطابقة الاختبار لنموذج راش .

# **جدول رقم (5)**

**اختلاف متوسط صعوبة الاختبار باختلاف حجم العينة** 

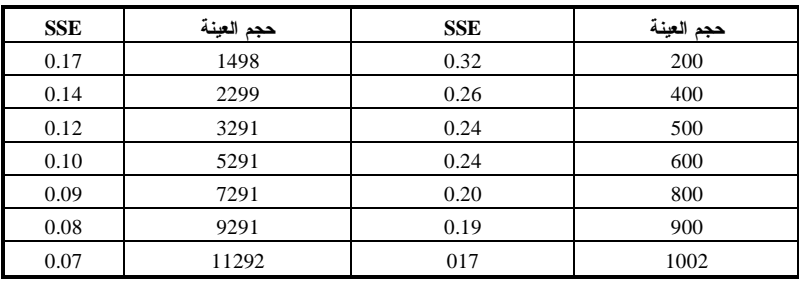

#### **المقترحات:**

بناء على ما تقدم فإن الباحث يقترح إجراء المزيد من الدراسات التي تتناول العلاقـة بين حجم العينة وكل من المعلمتين: معلمة التمييز، ومعلمة التخمين وتقدير قـدرات المفحوصين، أملاً في الوصول إلى قياس نفسي وتربوي يتمتع بالدقة والموضـوعية، وأن تعمل المؤسسات التربوية على توفير بنوك أسئلة تتسم فقراتها بمراعاة الخصائص السيكومترية لنظرية الاستجابة للفقرة؛ ليتمكن المعلمون من توظيفها في تقويم الطلبـة وتزويدهم بالتغذية الراجعة التي تمكنهم من إتقان المادة التعليمية، وتحقيـق الأهـداف التي تسعى التربية لتحقيقها.

## **المراجع**

الدوسري، راشد . (2004) . **القياس والتقويم التربوي الحديث** . عمان: دار الفكر. عدس، عبد الرحمن ومنيزل، عبد االله . (2002) . **مقدمة في الإحـصاء التربـوي**. عمان: دار الفكر . علام، صلاح الدين . (2002)، **القياس والتقويم التربوي والنفسي** . القـاهرة: دار الفكر العربي كاظم، أمينة . (1998) . **دراسة نظرية نقدية حول القياس الموضوعي للـسلوك "** 

Baker, F. (2001) .**The Basics of Item Response Theory** Maryland: Universities of Maryland .

**نموذج راش "** (الطبعة الأولى ) . الكويت : سلسلة الكتب المتخصصة.

Barnes, L.and Wise (1991). The utility of a modified one - parameter IRT model with small samples, **Journal of Applied Measurement in Education,**   $(4)$  $(2)$ ,  $143. - 153$ 

Crocker ,L. and Algina ,J. (1986) **Introduction to classical and modern** 

**test theory** .New York:Holt ,Pinehart and Winston .

Farish, Stephen.J. (1984). Investigating item stability: An empirical investigation into the variability of item statistics under conditions of varying sample design and sample size. *Occasional paper No. 18. publication type: 143;110,Australia*. [http://eric.ed.gov\[](http://eric.ed.gov)Available on-line].

Hambleton R. and Jones, R. (1993), Comparison of classical test theory and item response theory and their applications to test development, NCME items: *The Instructional topics in educational measurement series ,Educational Measurement: Issues and Practice* , Module 16 *.* 

 Hambleton, R. Swaminathan, H. (1985) . **Item response theory principles and application** . Boston: Kluwer-Nighoff Publishing .

Hambleton, R. Swaminathan, H. and Rogers, H. (1991) . **Fundamental of item response theory** . New York: Sage.

Hulin , L. , Drasgow , F. and Parsons , K. (1983) **Item response theory application to psychological measurement** , Ilinois: Dow Jones .

Linden , W. and Glas ,C. (2002) **Computerized adaptive testing: theory and practice***:* Lluwer Academic Publishers.

Lord ,F. (1980) . **Application of Item Response Theory to Problems to practicalTesting** . New Jersey: Lawrence Erlbaum associates.

Stone.M. and Yumoto,F. (2004). The effect of sample size for estimating Rasch / IRT parameters with dichotomous items, **Journal of Applied Measurement,** 5 (1**),** 48 - 61.

Swaminathan.H et al. (2003). Small sample estimation in dichotomous

item response models: Effect of priors based on judgmental information on the accuracy of item parameter estimates, **Journal of Applied Psychological Measurement, 27** (1**),** 27-51.

Warm , A. ( 1978 ) . **A primer of Item Response Theory***:* U.S. Coast Guard

Institute Oklahoma, 73/69 .

تاريخ ورود البحث إلى مجلة جامعة دمشق .2007/2/11

556

 $\overline{a}$